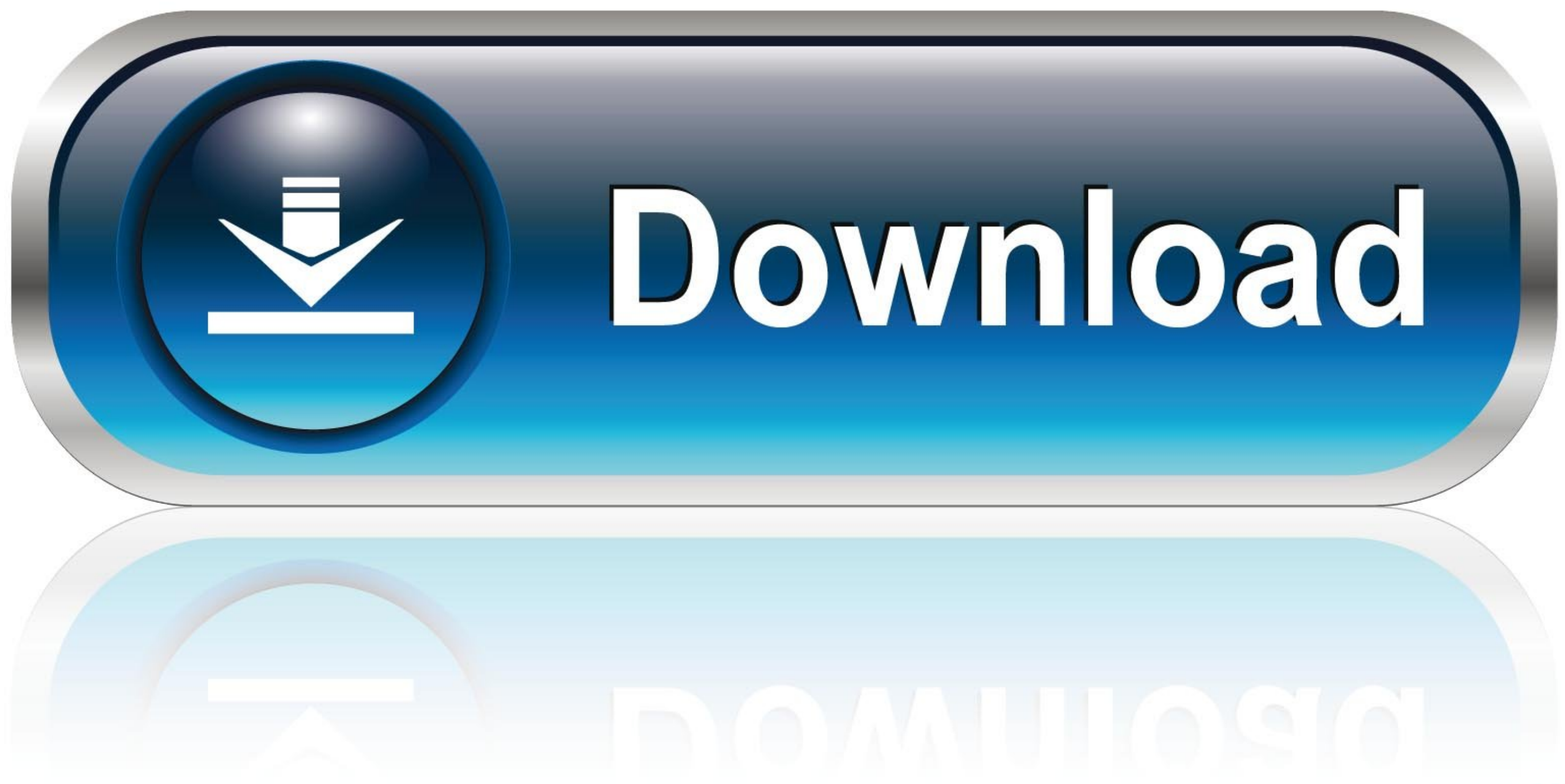

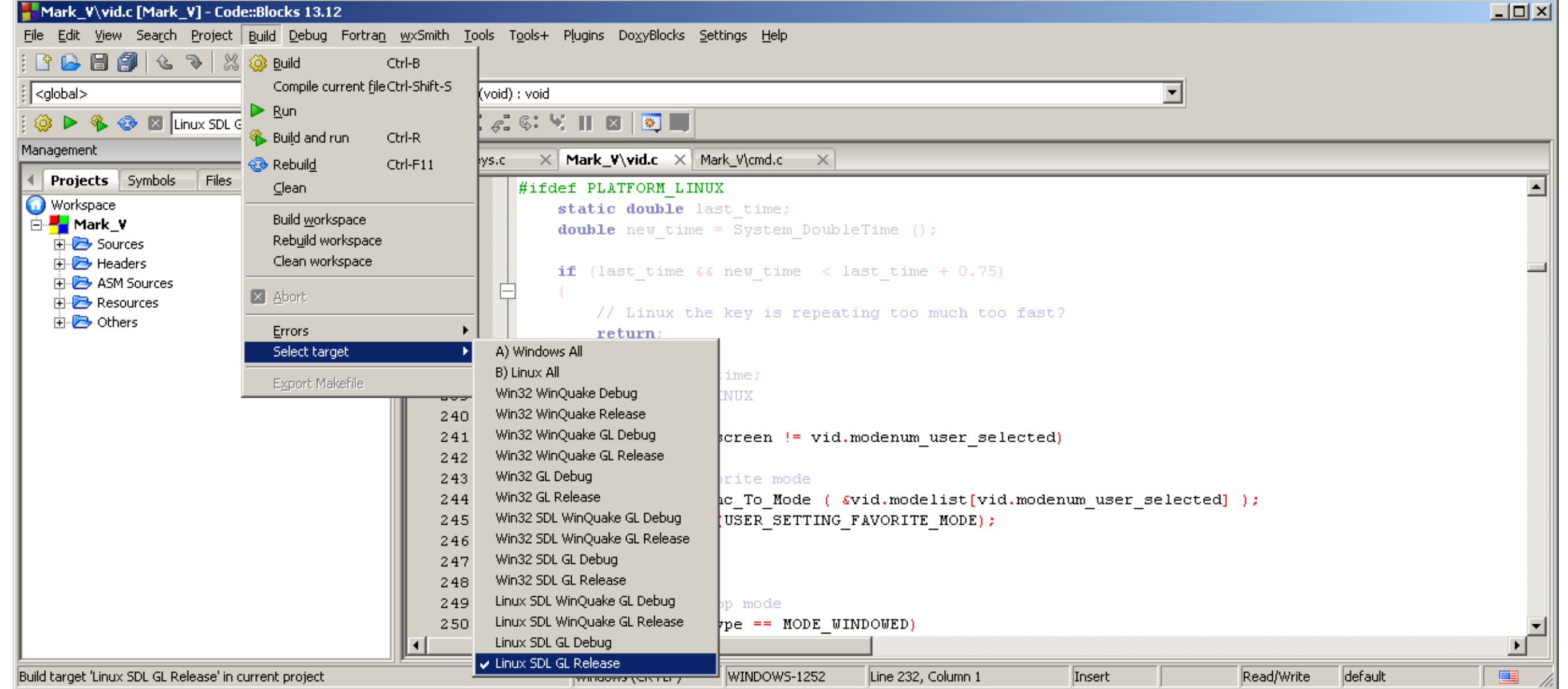

[How To Fix Gsrlddll Max Payne 3 Error The Dynamic Library Gsrlddll Failed To Load](https://blltly.com/1x1tnd)

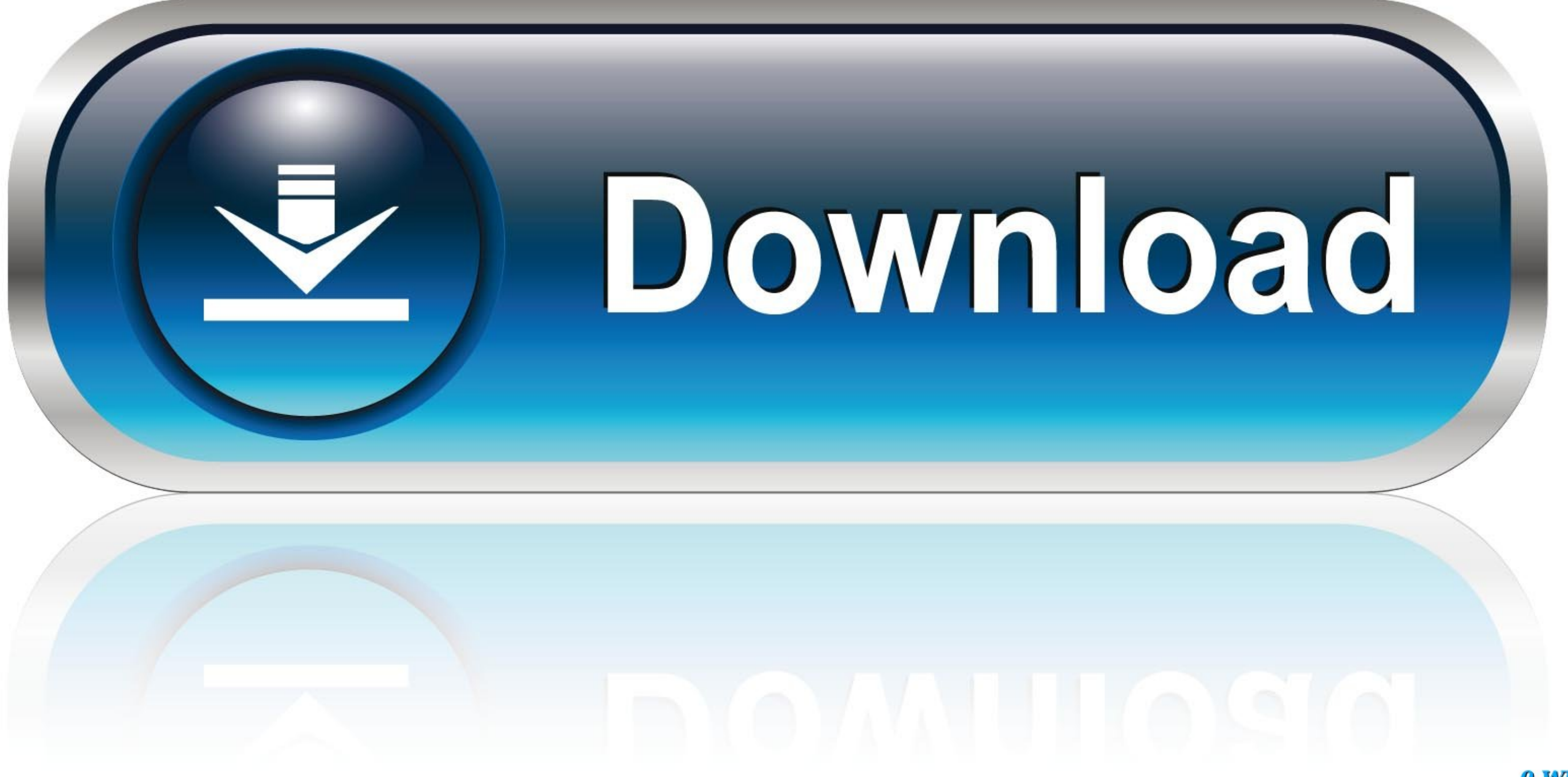

0-WEB.ru

I cannot load the game, everytime I try it just brings this screen back up to the top. I am worried ... Are you perhaps sharing a library with someone and you don't own Max Payne 3? Cause that's ... Nope, never shared my a Failed .... DLL Error Examples; This application has failed to start because gsrld.dll was not found. Re-installing the application may fix this problem. gsrld.dll Not Found.. #4 You get "The dynamic library gsrld.dll fail наприсано Fatal Error The dynamic library "gsrld.dll" failed to load.Please ...

esrld.dll failed to load. we مجهار فقط دارد ارتباط سيستم در الك راه چهار فقط دارد ارتباط سيستم در gsrld.dll failed to load. we مدراى راه چهار فقط دارد ارتباط سيستم در gsrld.dll failed to load. we ميكام اين اصلاح براى راه https://bltlly.com/1j5wxr. How To Fix gsrld dll Error In .... Diversity!!: [Tech Tips] Max Payne 3 Crash Fixes #4 You get "The dynamic library gsrld.dll failed to load .. , max payne 3 error, max payne 3 fix .. How to FIX

Jump to 100% Gsrld.dll Error Problem Solved — This video is all about solving problem of gsrld.dll which ... game and in this video I had problem in max payne 3 game so what are ... showing "The dynamic library 'gsrld.dll

... start n a popup appears showing "The dynamic library 'gsrld.dll' failed to load. ... .blogspot.ca/2012/06/tech-tips-max-payne-3-crash-fixes.html.

How to fix gsrld.dll max payne 3 error the dynamic library gsrld.dll failed to load.. How To Fix Gsrld.dll Max Payne 3 Error The Dynamic Library Gsrld.dll Failed To Load 1:13. 17 giorni fa 1:13. + Riproduci .... How To Fi to Fix Max Payne 3 fatal error "The dynamic library gsrld.dll failed to load Max Payne 3" or : Photoshop Trigger I will show you the error faced by the gamers .... How To Fix Gsrld.dll Max Payne 3 Error The Dynamic Librar . How to Fix Max Payne 3 fatal error "The dynamic .... How To Fix gsrld dll Error In Max Payne 3 | Urdu/Hindi Tutorial.18 Jun ... dynamic library gsrld.dll failed to load please confirm that the file was .... How to FIX M Max Payne 3 error dinamic library 'gsrld.dll' failed to and ISDONE. download gsrld dll file for max payne 3. About This Game Max Payne 3 is cutting ... 7fd0e77640